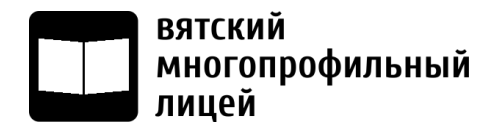

Кировское областное государственное общеобразовательное автономное учреждение «Вятский многопрофильный лицей» 612<mark>966, Кировская</mark> область, г. Вятские Поляны, ул.  $\beta$  виуа д.45, тел.:(833346-14-80, 6-23-87, 7-30-98 (fax) e-mail: info@vplicer.org Web: vplices organization

#### РЕКОМЕДОВАНА

на заседании кафедры точных предметов Кировского областного государственного общеобразовательного автономного учреждения «Вятский многопрофильный лицей» Протокол №1 от «25» августа 2023 г.

УТВЕРЖДАЮ Директор Кировского областного

государственного общеобразовательного автономного учреждения «Вятский многопрофильный лицей»

В.Д.Смирнов

Приказ 303/2022-О от «25» августа 2023 г.

# ДОПОЛНИТЕЛЬНАЯ ОБЩЕРАЗИВАЮЩАЯ ПРОГРАММА **«Радиоэлектроника и автоматика» (9-11)**

техническая направленность Возраст детей: 10-17 лет Срок обучения: 1год

> Составитель: педагог дополнительного образования высшей квалификационной категории Гизятуллин Рафис Гафиатуллович

г. Вятские Поляны 2023

Дополнительная общеобразовательная общеразвивающая программа «Радиоэлектроника и автоматика» (далее - программа) имеет техническую направленность.

«Радиоэлектроника и автоматика» (9-11 класс)— интегрированный курс, сочетающий в себе элементы электростатики и электродинамики, основ схемотехники радиоэлектронных устройств, обработки и передачи информации, основ программирования радиоэлектронных устройств.

Программа включает три основных раздела: основы физики электричества, изучение элементной базы современной радиоэлектроники, чтение принципиальных электрических схем и знакомство и программирование микроконтроллера Ардуино

В программе приоритетной является практическая деятельность учащихся по проведению наблюдений электрических явлений, сборке электрических цепей, описанию последствий при внесении конструктивных изменений в электрическую цепь,прием и передача информации, и последующее развитие в электрических цепях в микропроцессорных устройствах.

 Программа «Радиоэлектроника и автоматика» разработана в соответствии с требованиями Федерального государственного образовательного стандарта основного общего образования, с учетом требований к результатам освоения основной образовательной программы. Дополнительная общеобразовательная программа «Радиоэлектроника и автоматика» (далее- программа) разработана на основе следующих нормативно-правовых документов:

- Федеральный закон от 29.12.2012 N 273-ФЗ (ред. от 14.07.2022) "Об образовании в Российской Федерации" (с изм. и доп., вступ. в силу с 25.07.2022);

- приказ Министерства просвещения Российской Федерации от 09.11.2018 № 196 «Об утверждении Порядка организации и осуществления образовательной деятельности по дополнительным общеобразовательным программам»;

- постановление Главного государственного санитарного врача Российской Федерации от 28.09.2020 № 28 «Об утверждении санитарных правил СП 2.4. 3648-20 «Санитарно эпидемиологические требования к организациям воспитания и обучения, отдыха и оздоровления детей и молодежи»;

- приказ Министерства просвещения Российской Федерации от 30.09.2020 № 533 «О внесении изменений в Порядок организации и осуществления образовательной деятельности по дополнительным общеобразовательным программам, утвержденный приказомМинпросвещения РФ от 09.11.2018 № 196»;

-распоряжение министерства образования Кировской области №34 от 18.01.2021г. «Об утверждении стандартов качества оказания государственных услуг (выполнения работ) областными государственными организациями, подведомственными министерству образования Кировской области» Приложение 1.

- распоряжение Правительства Российской Федерации от 24.04.2015 № 729-р «Концепция развития дополнительного образования детей»;

- письмо Министерства образования и науки РФ от 18.11.2015 № 09-3242 «О направлении методических рекомендации по проектированию дополнительных общеразвивающихпрограмм (включая разноуровневые программы)»;

- постановление Правительства Кировской области от 20.07.2020 № 389-П «О внедрении системы персонифицированного финансирования дополнительного образования детей на территории Кировской области»;

- распоряжение министерства образования Кировской области от 30.07.2020 № 835 «Об утверждении Правил персонифицированного финансирования дополнительного образования

детей на территории Кировской области» (ред. от 07.09.2020 № 1046, от 22.09.2020 №

1104, от28.09.2020 № 1139);

- Устав Вятского многопрофильного лицея.**Вид программы** – общеразвивающая **Направленность** – техниче

**Адресат программы**

Программа ориентирована на обучающихся 8-11 классов в возрасте 13-18 лет. **Объем программы**:130часов.

**Количество учащихся:** 7-10 человек.

**Формы и методы** организации деятельности учащихся ориентированы на их индивидуальныеи возрастные особенности.

**Организационные формы обучения** на групповых занятиях: групповая, индивидуальная,подгрупповая.

**Срок освоения:** 30 недель в рамках учебного года.

**Форма обучения:** очная. В период карантинных условий возможно дистанционное обучение.

**Режим занятий**: 1 академический час (40 минут) Количество часов – 130.

Программа «Радиоэлектроника и автоматика» (9-11класс) предполагает освоение материала на базовом уровне**.**

#### **Актуальность программы**

Программа «Радиоэлектроника и автоматика» (9-11 классы) разработана с учетом детских интересов, детского и родительского спроса, запросов общества и государства. а также педагогического опыта по подготовке учащихся в области электротехники.

Конечной целью является освоение учащимися основ электротехники, радиоэлектроники и информатики, принципов работы электрической цепи, мотивация к техническому творчеству учащихся, развитие интеллектуальных и творческих способностей в процессе решения познавательных и конструкторских задач.

Данная программа нацелена на подготовку учащихся в части получения знаний в области радиоэлектронных и информационных технологий, необходимых для конструирования сложных робототехнических и радиоэлектронных систем.

Программа разработана с учетом принятых образовательных стандартов на основании педагогического опыта в области преподавания дисциплин «Робототехника»,«Физика», «Радиоэлектроника» и «Информатика».

**Уровень освоения –** ознакомительный, общекультурный, общеразвивающий

**Адресат программы** – данная программа предназначена для учащихся 13-18 лет, проявляющих интерес к радиоэлектронике и автоматике, к конструированию робототехнических и радиоэлектронных систем.

 В группу 3 года обучения зачисляются кружковцы после 2 лет обучения и со стороны после тестирования первоначальных знаний и умений, необходимых для выполнения учебной программы 3го.

#### **Объем и срок реализации программы**

Общее количество – 130 часов, 1 год (2 раза по 2 часа в неделю).

#### **Основные педагогические принципы обучения и воспитания**

 Приоритетными принципами данной программы, которыми руководствуется педагог, являются:

# **\* Общие принципы:**

= **Принцип гуманизации**: признание личности ребёнка высшей ценностью воспитания. Принцип гуманистической направленности педагогического процесса, требующий подчинения обучения и воспитания задачам формирования и развития всесторонне развитой личности

= **Принцип демократизации**: (ориентирование на общественно-полезную, социальнозначимую деятельность).

= **Принцип культуросообразности** (воспитание основывается на общечеловеческих ценностях, строится в соответствии с ценностями и нормами национальной культуры и региональными традициями, не противоречащими общечеловеческим ценностям).

= **Принцип научности** как требование соответствия содержания, форм и методов образования современному уровню развития науки и техники. Принцип ориентации педагогического процесса на формирование в единстве знаний и умений, сознания и поведения воспитанников, что предполагает организацию такой деятельности, в которой учащиеся убеждались бы в истинности и жизненной силе получаемых знаний, идей, овладевали бы умениями и навыками социально ценного поведения;

 = **Принцип природосообразности**: необходимо учитывать природу ребенка- пол, возраст; строить деятельность в соответствии с интересами и потребностями.

\* Взаимосвязи обучения и практики-жизни:

 *=* **Принцип связи теории с практикой**, обучения с жизнью — это основной закон обучения: знания должны быть связаны с жизнью, применяемы для решения практических задач, тогда они будут вызывать интерес у учащихся, и стимулировать их познавательную деятельность. Принцип связи педагогического процесса с жизнью и практикой, предполагающий необходимость связи теоретических знаний и практического опыта, соединения обучения и воспитания с трудовой практикой;

 **= Принципа посильности и доступности обучения** — изучаемый материал по уровню трудности должен быть доступен, но требовать затраты определенных усилий для его усвоения. Это необходимо, так как обучение учитывает уровень развития учащихся и одновременно содействует его повышению («развивающее обучение»).

 **= Принцип проблемности** - если учащихся ставить перед необходимостью решать учебные проблемы, то в процессе их решения у них развиваются многие качества, характеризующие сформировавшуюся индивидуальность и творческую личность (высокий уровень развития интеллектуальной, мотивационной и других сфер, инициативность, самостоятельность, критичность).

 *=* **Принцип движения** – подача материала в игровой форме, подвижной форме, особенно у младших школьников.

 *=* **Принцип взаимодействия и сотрудничества детей и взрослых** (участие в организации воспитательной работы педагогов, родителей и общественности)*.* Принцип сотрудничества – педагог и ученик – единомышленники, сотрудники, вместо заучивания готовых знаний, вместе находят путь к истине и делают открытие при максимально доброжелательном и комфортном психологическом микроклимате. Принцип взаимодействия и организации всех *з*аинтересованных ведомств и организаций (образования, здравоохранения, правоохранительных органов)

 *=* **Принцип повторения** – повторение материала с тенденцией к усложнению.

 *=* **Принцип проблемности** - если учащихся ставить перед необходимостью решать учебные проблемы, то в процессе их решения у них развиваются многие качества, характеризующие сформировавшуюся индивидуальность и творческую личность (высокий уровень развития интеллектуальной, мотивационной и других сфер, инициативность, самостоятельность, критичность).

 *=* **Принцип свободы выбора** – в любом обучающем действии предоставлять ученику право выбора, но с условием ответственности за свой выбор.

 *=* **Принцип открытости –** не только давать знания, но и ещё показывать их границы. Сталкивать ученика с проблемами, решения которых лежат за рамками изучаемого курса.

 *=* **Принцип деятельности** – освоение учениками знаний, умений, навыков преимущественно в форме деятельности.

\* принципы отношения обучающихся к процессу познания и обучения (относительно учащихся):

 *=* **Принцип сознательности и активности учащихся в обучении** — это целенаправленное активное восприятие изучаемых явлений, их осмысление, творческая переработка и применение.

 **= Принципа посильности и доступности обучения** — изучаемый материал по уровню трудности должен быть доступен, но требовать затраты определенных усилий для его усвоения. Это необходимо, так как обучение учитывает уровень развития учащихся и одновременно содействует его повышению («развивающее обучение»).

*=* **Принцип свободы выбора** – в любом обучающем действии предоставлять ученику право выбора, но с условием ответственности за свой выбор.

 *=* **Принцип деятельности** – освоение учениками знаний, умений, навыков преимущественно в форме деятельности.Максимально использовать возможности, знания, интересы самих учащихся с целью повышения результативности и уменьшения затрат в процессе обучения. Принцип предполагает активное вовлечение учеников в управление своим коллективом, они сами обучаются друг у друга.

 = **Принцип индивидуализации**: учет индивидуальных особенностей каждого ребёнка при включении его в различные виды деятельности, раскрытие потенциалов личности, как в учебной, так и во внеурочной работе. Принцип учета возрастных и индивидуальных особенностей учащихся во многом обусловливает действенность и результативность всех остальных. Основная цель: обучая всех, нужно научить каждого.

= **Принцип успешности** (мажорный тон жизни ребёнка опирается на общий психологический школьный климат и на собственные успехи в деятельности)

= **Принцип дифференциации в воспитании** (создание условий освоения знаний оптимальным для каждого ребенка способом, темпом и объёмом, учет специфических позиций детей и взрослых в воспитательном процессе)

 = **Принцип событийности**: наличие ярких запоминающихся событий, творцами и участниками которых являются члены содружества (КТД, фестивали, поселковые праздники)

 Программа предполагает использование современных образовательно-педагогических технологий: = здоровье сберегающие = личностно-ориентированные = ИКТ концентрированного обучения = информационно-коммуникативные = игровые = проектные = обучение в коллективе и сотрудничестве и др.

# **ЦЕЛИ И ЗАДАЧИ ТВОРЧЕСКОГО ОБЪЕДИНЕНИЯ**

**Целью данной программы** – формирование и развитие инженернотехнических компетенций в области электротехники, радиоэлектроники и информатики, обучение воспитанников основам радиоэлектроники с предпрофессиональной с ориентацией на обучение в колледжах и вузах, а также развитие личности и его интеллектуальных и творческих способностей. В основу образования по данной программе положен принцип интеграции теоретического обучения с процессом практической исследовательской, самостоятельной научной деятельности воспитанников и технико- технологического конструирования, который определяет задачи.

#### **Задачи:**

#### **Образовательные:**

● Знакомство с современной электронной базой, с физическими явлениями и принципами ихустройства и работы и схемными решениями узлов и каскадов.

● Научить методам и способам исследовательско-проектной деятельности средствамирадиотехнического моделирования и творчества.

● сформировать привычку неудовлетворенности окружающим миром и желания егоулучшить или преобразовать с помощью полученных ЗУН.

# **Воспитательные:**

● Удовлетворение интереса и формирование мировоззрения о окружающем мире средствамии через радиоэлектронные коммуникации на современном этапе (знания - наука, знания - техника, знания - производство и т.д.)

- Воспитание эмоционально-волевой и коммуникативной сферы личности.
- формирование творческой личности с активной позицией к самообразованию и творчеству;

#### **Развивающие:**

- Развитие интеллектуальных и творческих возможностей и использования их в деятельности.
- Сформировать необходимые умения и навыки в сфере научно-технического творчества;
- \* Содействовать социальной адаптации личности к жизни в окружающем мире.

# **Условия реализации программы Формы организации учебных занятий**

#### **Формы и режим занятий**

 Преподавание программы «Основы радиоэлектроники и автоматики» проводится в течение светового дня утром и после обеда во внеурочное время. Наряду с групповой формой работы, во время занятий осуществляется индивидуальный и дифференцированный подход к детям. Каждое занятие состоит из двух частей – теоретической и практической. Теоретическую часть педагог планирует с учётом возрастных, психологических и индивидуальных особенностей обучающихся

#### **Санитарно-гигиенические требования**

 Занятия проводятся в кабинете, соответствующем требованиям ТБ, пожарной безопасности, санитарным нормам. Кабинет должен иметь хорошее освещение и периодически проветриваться. В наличии должна быть раздевалка, аптечка с медикаментами для оказания первой медицинской помощи.

#### **Способы проверки знаний обучающихся**

 Способами проверки знаний и умений обучающихся является педагогическое наблюдение, опрос, тестирование, самостоятельная работа, анализ творческих работ, участие в конкурсах, выставках, соревнованиях типа «Найти ошибку», по электромонтажу и др.

#### **Формы подведения итогов**

Презентация творческих работ, защита проектов, соревнования, выставка научнотехнического творчества, научные конференции, фестивали.

#### **Контроль знаний и умений**

 Способами проверки знаний и умений обучающихся является педагогическое наблюдение, опрос, тестирование, самостоятельное выполнение учебно-зачетных работ, изготовление выставочных работ, а также творческих работ, участие в конкурсах, выставках, соревнованиях.

 При подведении промежуточные и годовых итогов можно отнести следующие формы: презентации творческих работ, защита проектов, соревнования, выставка научнотехнического творчества, научные конференции, фестивали.

Основной формой контроля является самостоятельное изготовление учебных и зачетных радио конструкция на транзисторах(1год обучения- пищалки, мигалка на светодиодах), на транзисторах и микросхемах(2 год обучения – радиомикрофон, УНЧ или генератор лабораторный), творческие работы по выбору на 3 год обучения.

#### **Условия реализации программы**

 В распоряжении объединения имеется учебное помещение с необходимой температурой, освещенностью, отвечающее требованиям пожарной и санитарноэпидемиологической служб с учебной мебелью, лабораторным оборудованием, приборами и лаборантской.

- 1. Для реализации программы имеются наборы электронного конструктора «Знаток-320схем», а также другие типа «Элкон», «Электроника-20» и авторский «Умник». Наборы и инструкции к ним однотипны и совпадают страницами. Один конструктор на 2 учащихся или на одного.
- 2. компьютер, с установленными радиопрограммами типа «Начал электроники», EWB-5.2 и др., принтер;
- 3. Макетные беспаечные платы на 830 пин с соединительных проводов и джамперов (побразных перемычек)
- 4. Цифровые мультиметры или тестеры (один на стол)
- 5. Источники питания универсальные 2-15 вольт с защитой от КЗ и перегрузок.
- 6. Лабораторно-групповые контрольно-измерительные приборы ( осциллограф, микро- и миллиамперметры, вольтметры(любые), блок питания, генераторы НЧ , измерители RCL и др.
- 7. Наборы радиодеталей новые для работы на МП-830, и б/у для практической пайки и конструкций, электромонтажных и лабораторно-практических работ.
- 8. Тестер транзисторов цифровой.
- 9. Зона рабочая с комплектом слесарного и электромонтажного оборудования.
- 10. Справочная и учебная литература, а также электронные библиотеки и Интернет.
- 11. Учебные материалы для самообразования, тесты самоконтроля.

**Условия набора и формирования групп** – принимаются учащиеся 14- 18 лет после тестирования знаний и умений.

**Особенности организации образовательного процесса** заключаются в том, что в ходе обучения используются современные образовательные технологии, а именно: применение технологии развивающего обучения (используется на протяжении всего курса как активно - деятельностный тип обучения). Технология развивающего обучения значительно увеличивает интерес обучающихся как к отдельным областям знаний, так ик образованию в целом.

# **Формы занятий:**

В рамках реализации образовательной программы могут быть использованы следующиеформы проведения занятий:

**Лекция и беседа** – изложение преподавателем предметной информации;

**Практика** - выполнение учащимися по заданию и под руководством преподавателяпрактической работы;

**Контрольные тесты и зачет** — форма проверки знаний учащихся.

Также учащиеся могут принимать участие в консилиумах типа «мозгового штурма» сцелью обсуждения различных тем и выработки общего решений;

**Формы организации деятельности учащихся на занятии:**  фронтальная (проведение лекции со всем составом учащихся), групповая (проведения занятия в малых группах приразработке проектов моделей), индивидуальная (индивидуальные консультации при подготовке к

# **ПРЕДПОЛАГАЕМЫЙ РЕЗУЛЬТАТ**

= Получение базовых знаний по физике электродинамике, основ

электронной автоматики , приобретения навыков работы с МК Ардуино.

= Овладение навыками пользования контрольно-измерительными приборами.

= Конструирование своих первых действующих моделей радиоэлектроники и автоматики, программируемых РЭУ на базе МК Ардуино

**Ожидаемыми результатами является:**

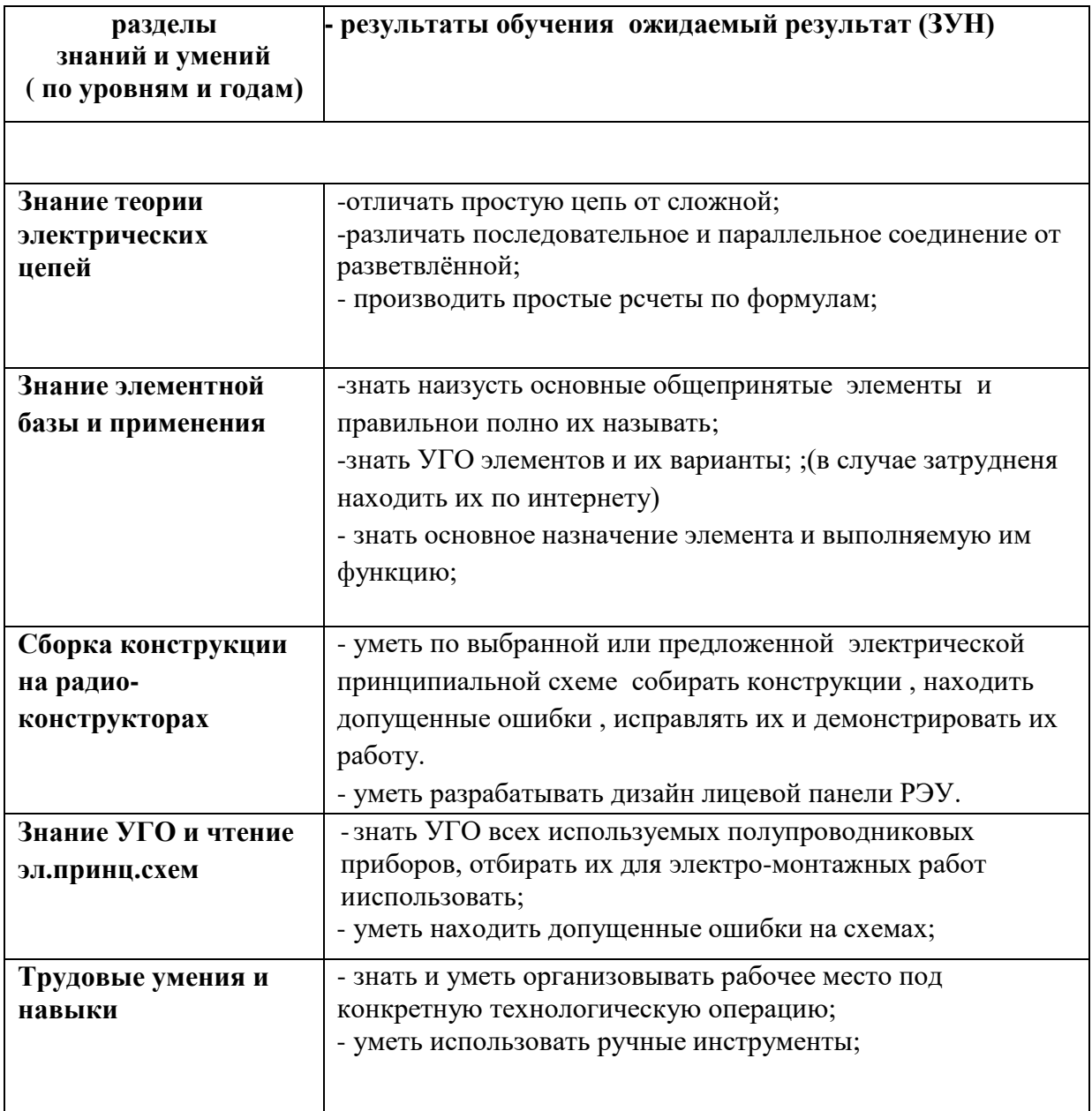

**Планируемые результаты изучения курса. Планируемые результаты:**

#### **Должны знать:**

- знать наизусть общепринятые элементы радиосхем и правильно и полно их называть;
- знать УГО элементов и их варианты;
- знать основное назначение элемента и выполняемую им функцию;
- все физические величины параметров электрической цепи и ее элементов
- (ток, напряжение,сопротивление и т. д.) и способы их измерения;
- как анализировать результаты опытов.
- способы проверки и регулировки собранных радиоконструкций:
- самостоятельная сборка электрических цепей, пайка, трассировка
- и демонстрациярезультатов работы группе учащихся;
- Защита работ на конференциях и выставках, обсуждение результатов.

По окончании обучения учащиеся **должны уметь:**

- обращаться со слесарным, разметочным и электромонтажным инструментами;
- комплектовать радиосхемы;

-

- свободно собирать простую радиосхему;
- разрабытывать корпус РЭУ и дизайн лицевой панели конструкции.

# **Календарно-тематический план – 3го года - лицей 9-11 классов (интегральные микросхемы и микроконтроллеры (ИМС и МК)**

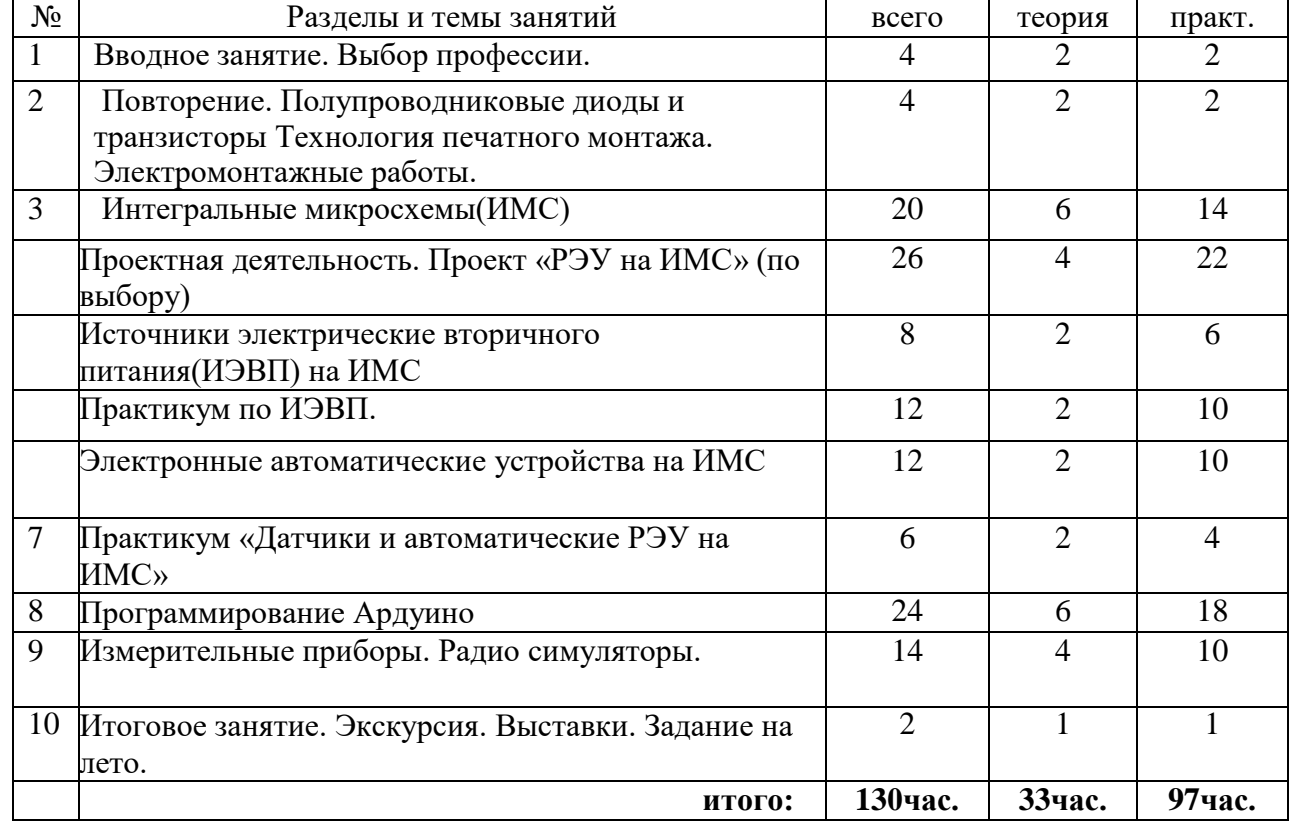

**Тематический план . 4час. х 32= 130час.**

Календарно-тематическое планирование

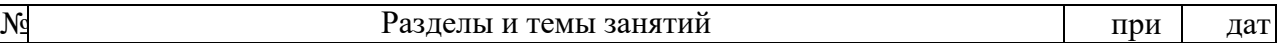

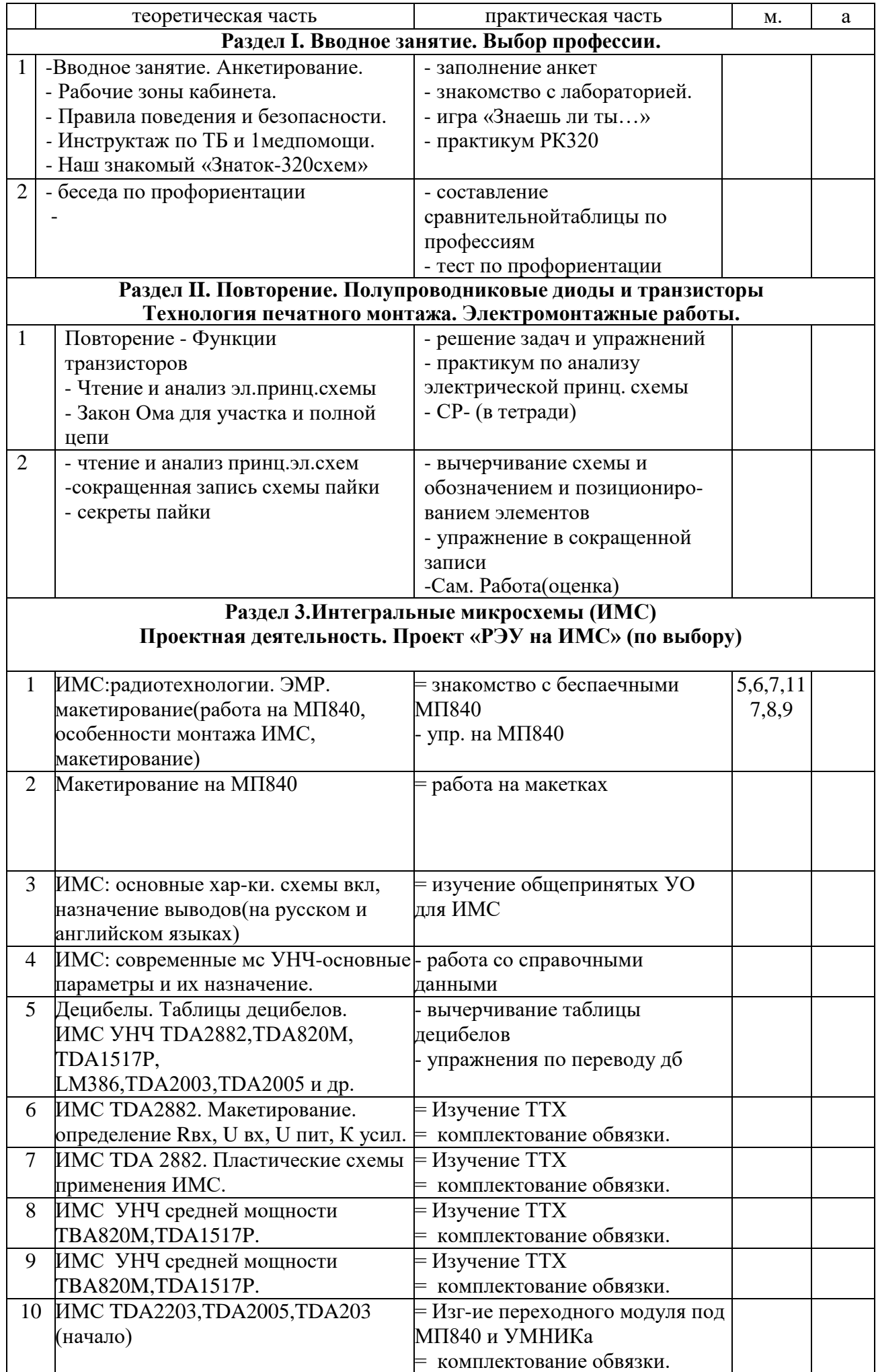

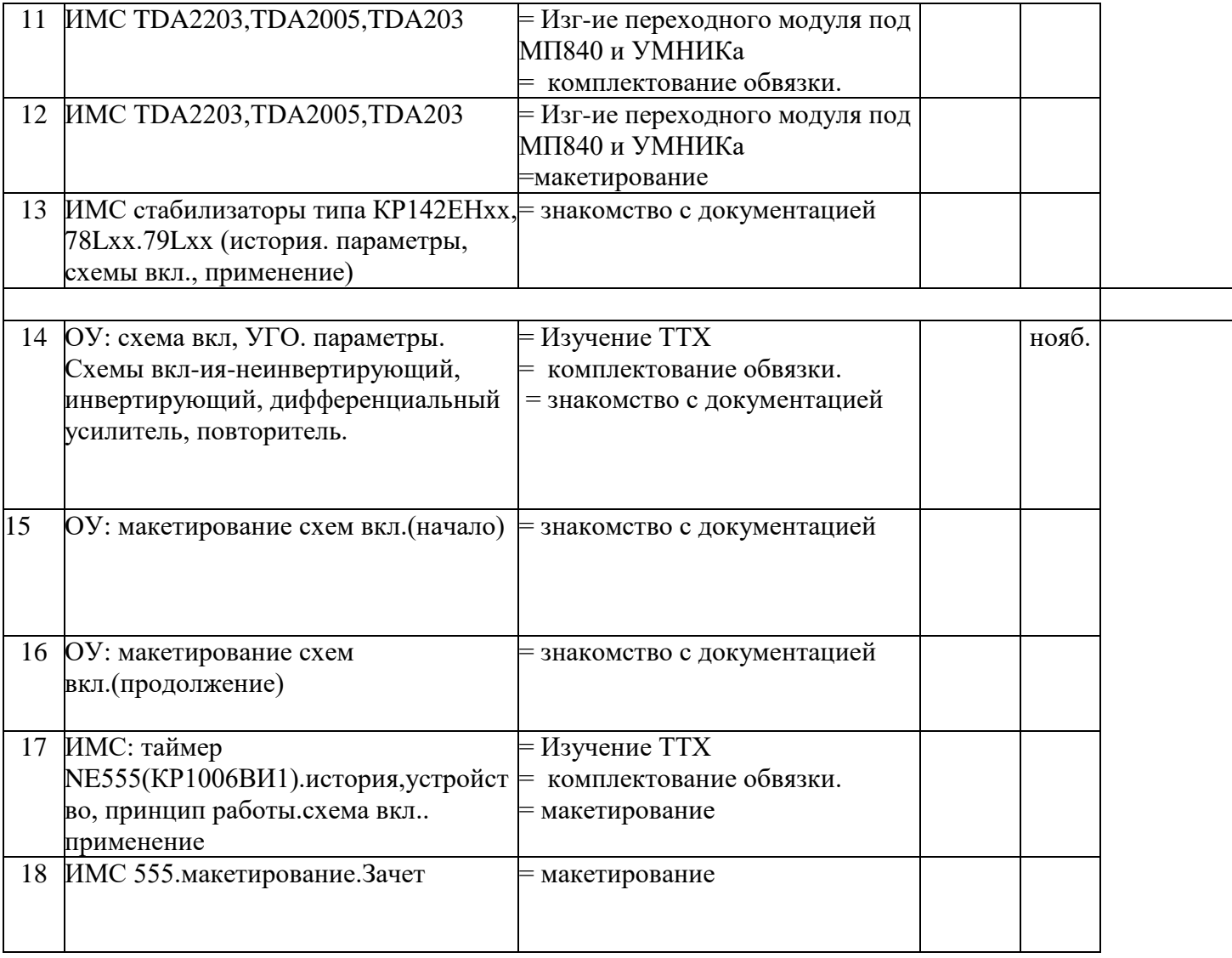

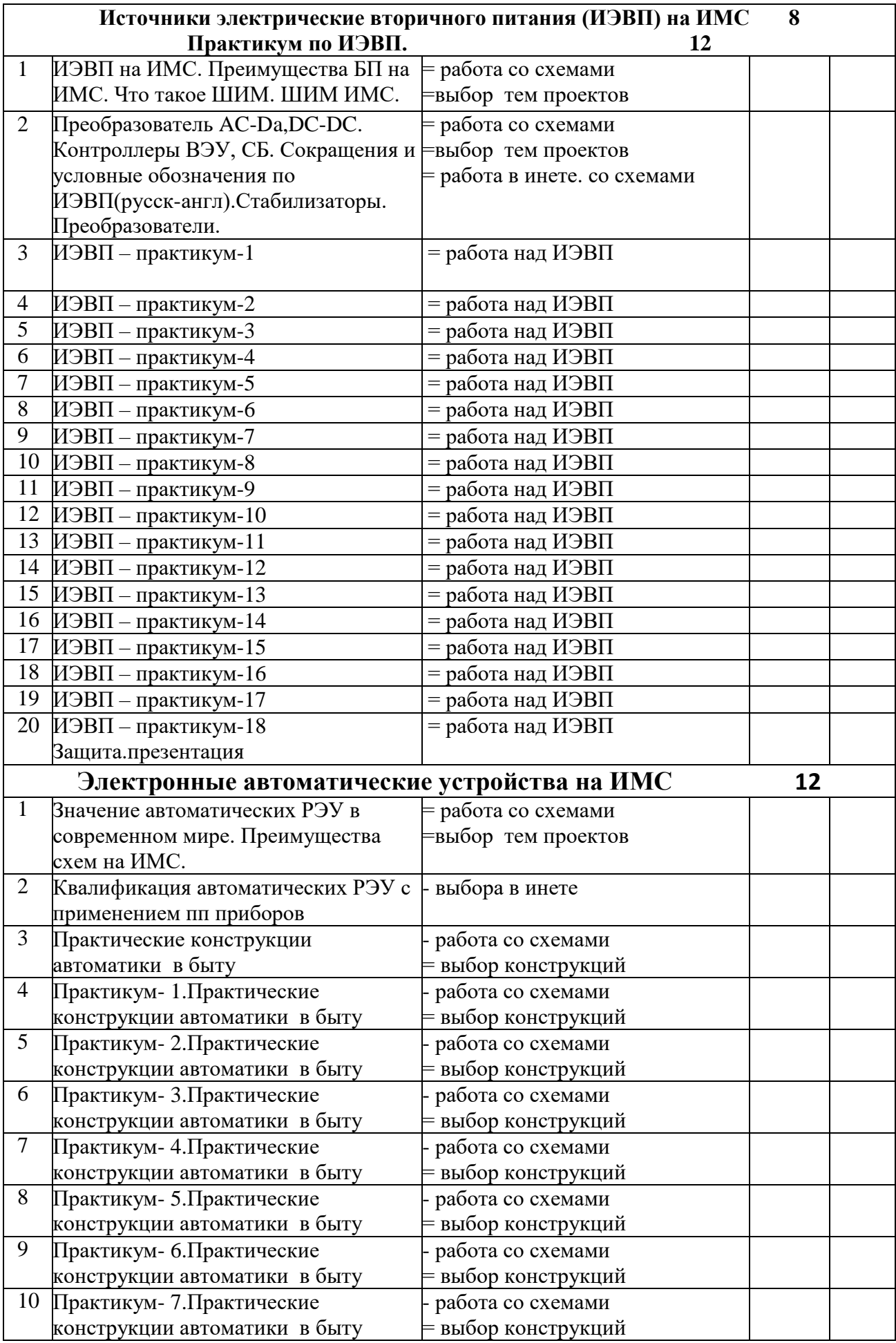

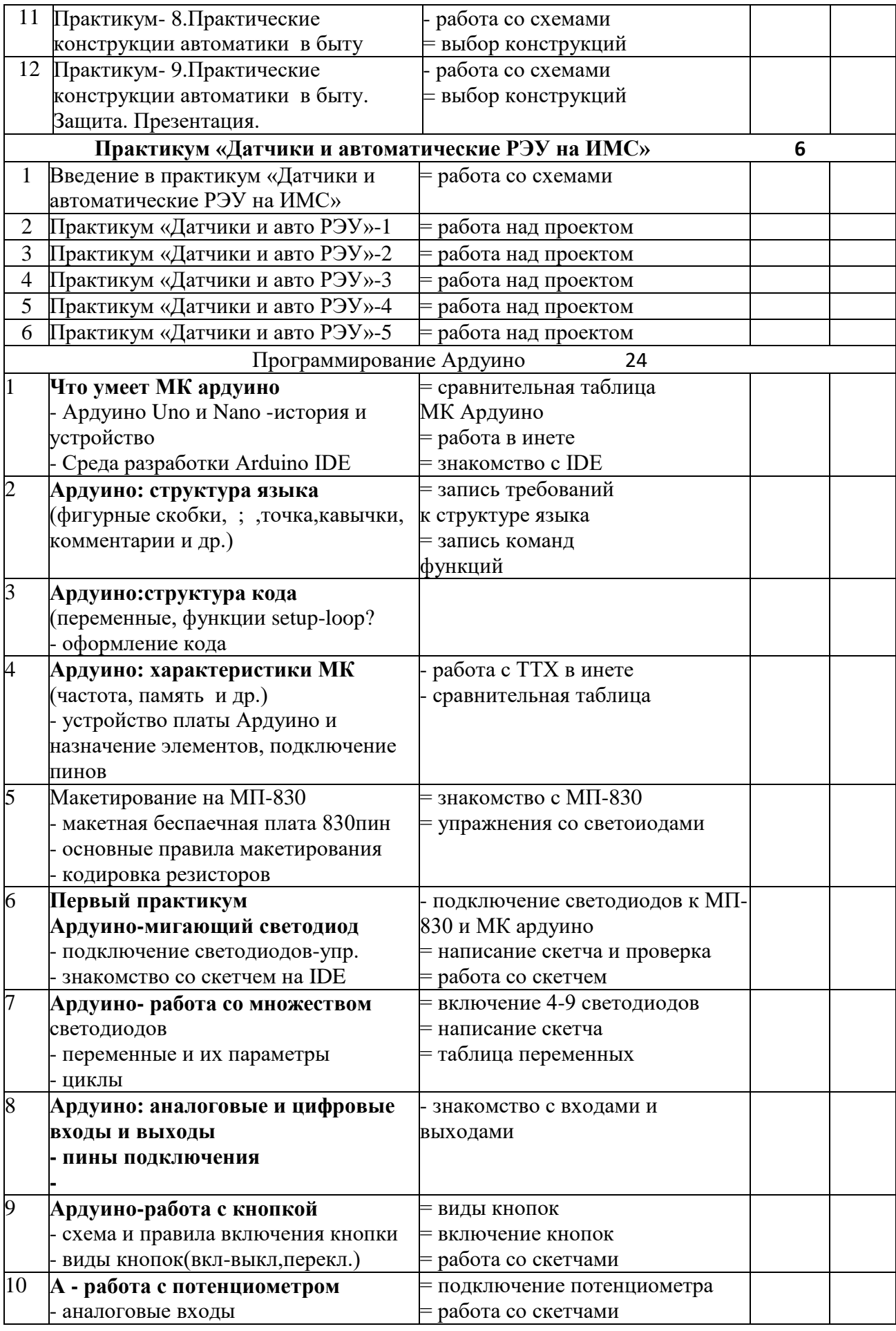

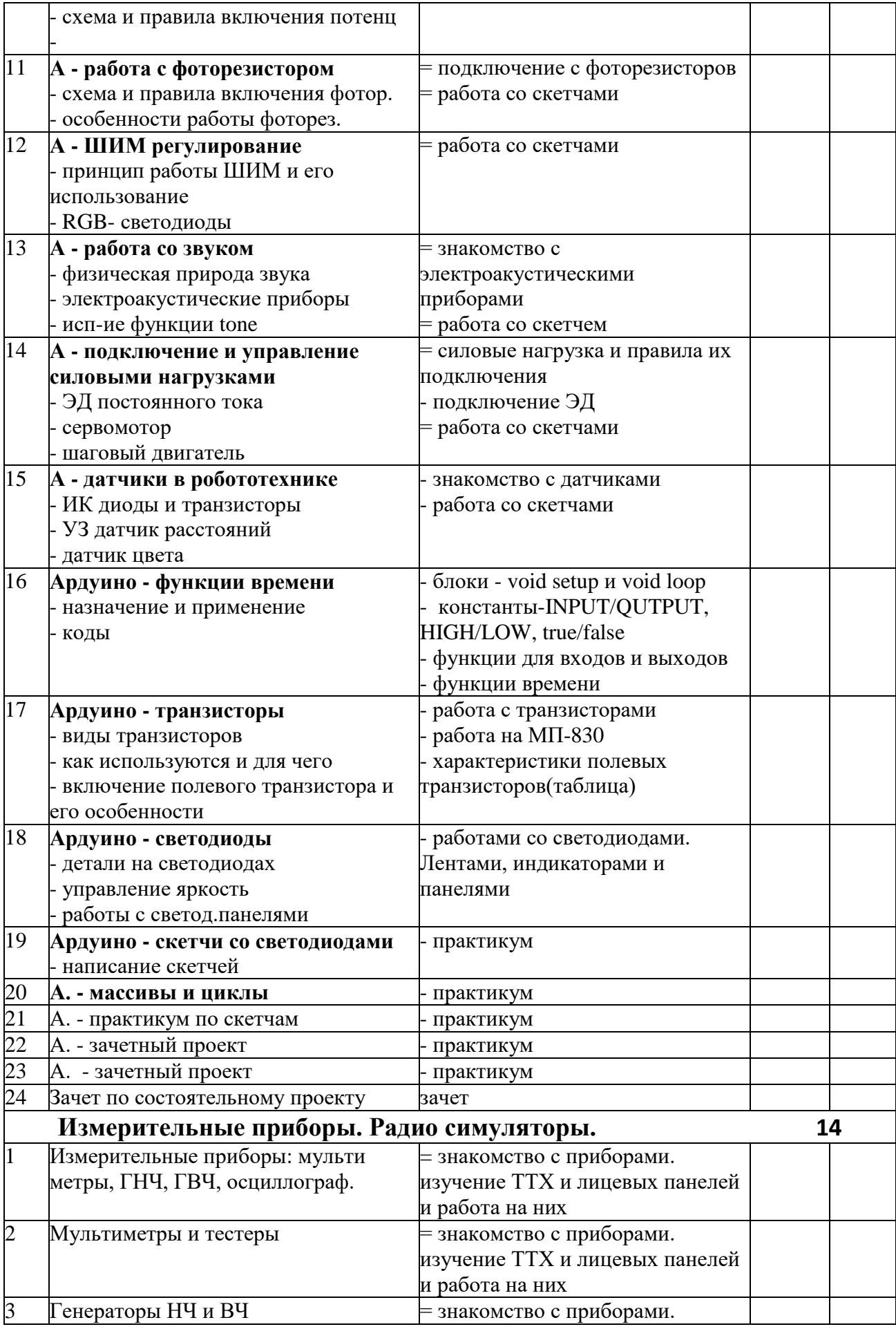

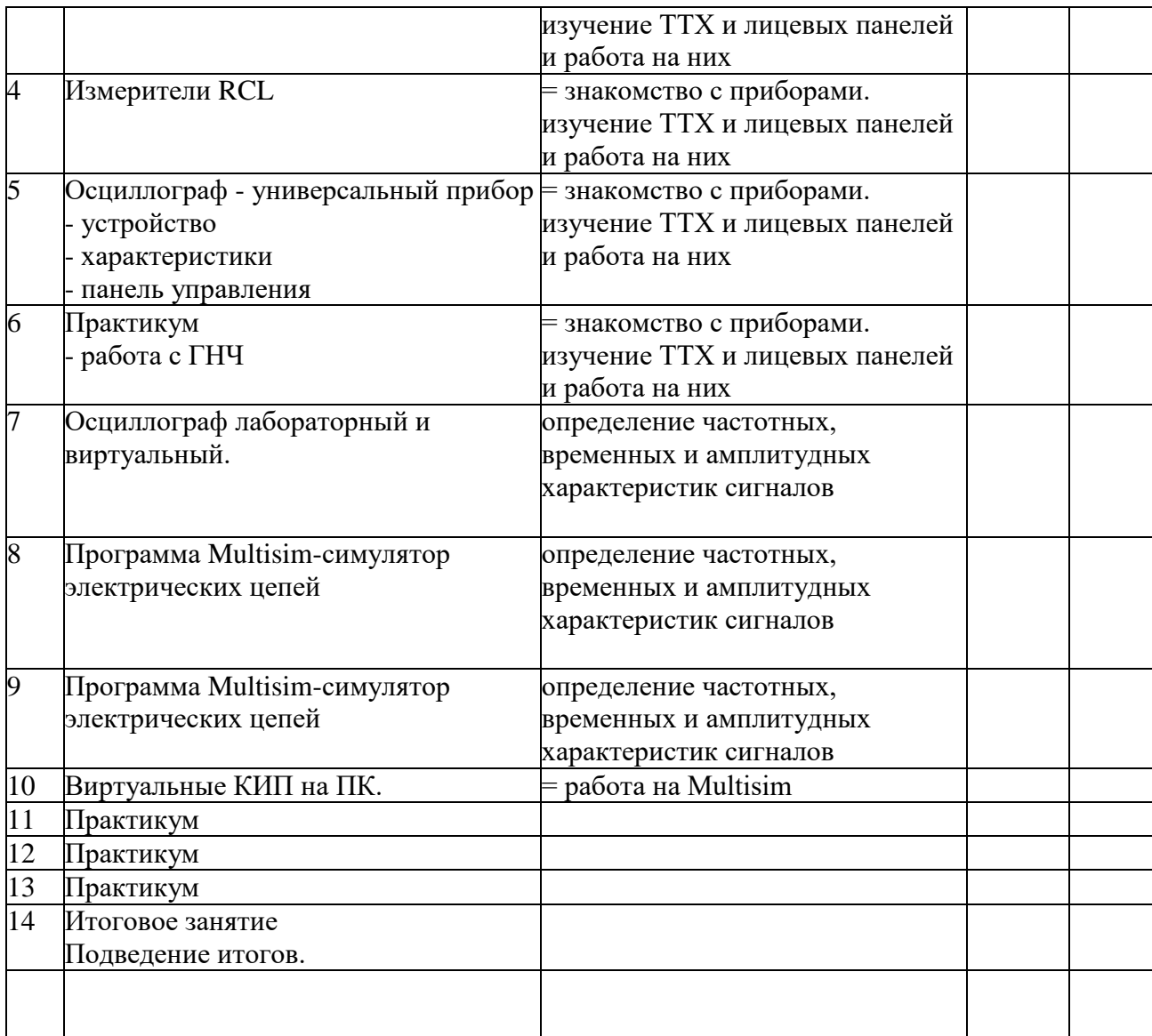

#### **СОДЕРЖАНИЕ ПРОГРАММЫ**

#### **1. Вводное занятие. Выбор профессии.**

Правила техники безопасности и противопожарной безопасности при работе в лаборатории.

Обсуждение и подведение итогов за прошлый год. Повторение основных тем и понятий. Контрольный тест (КТ).

 **Демонтаж плат, сортировка радиоэлементов. Изготовление кассетниц для радиодеталей. Завершение незаконченных конструкций. Работа с литературой.**

# **2.Интегральные микросхемы (ИМС)**

# **Проектная деятельность. Проект «РЭУ на ИМС» (по выбору)**

Интегральные микросхемы – миниатюрное электронное устройство. Их применение современной радиоэлектронике. Использование в практике. Достоинства и

Аналоговые и цифровые микросхемы и их УГО.

недостатка ИМС.

 Аналоговые интегральные микросхемы. Классификация аналоговых ИМС. ИМС дифференциального усилителя. Условное графическое обозначение. Принцип действия и применение ИМС дифференциального усилителя.

 Операционные микросхемы, функциональная схема, УГО и схемы их включения, ИМС операционного усилителя. Принцип действия и назначение. Основные схемы использования ИМС операционного усилителя.

 Классификация и элементы условных обозначений ИМС по функциональному назначению (источники вторичные электропитания, генераторы, детекторы, коммутаторы и ключи, логические элементы, модуляторы, преобразователи, схемы задержки, схемы селекции и сравнения, триггеры, усилители, фильтры, формирователи, микросборки, наборы элементов).

# **Практикум. Знакомство с внешним видом интегральных микросхем разных типов. Выполнение проекта «Радиоэлектронные устройства на ИМС» (по выбору)**

#### **3. Источники электрические вторичного питания (ИЭВП) на ИМС Практикум по ИЭВП.**

Выпрямление напряжения переменного тока. Принцип действия одно- и двухполупериодного выпрямителей. Схемы выпрямителей. Пульсации выпрямленного напряжения. Сглаживающие фильтры: основные типы, их характеристики и применение.

 Классификация стабилизаторов напряжения постоянного тока. Принцип электронной стабилизации напряжения. Параметрический стабилизатор. Принцип действия, основные характеристики и применение. Расчет параметрических стабилизаторов напряжения.

 Стабилизатор напряжения непрерывного действия компенсационного типа. Структура и принцип действия. Стабилизаторы напряжения с последовательным и параллельным включением регулирующего элемента. Принцип действия, характеристики и область применения.

 Импульсный стабилизатор напряжения. Принцип действия. Перспективы развития источников вторичного электропитания.

**Л а б о р а т о р н а я р а б о т а. Выпрямитель напряжения переменного тока. Параметрический стабилизатор напряжения. Стабилизатор напряжения компенсационного типа.**

 **Изготовление источников вторичного электропитания для нужд кружка. Выполнение проект по ИЭВП.**

## **4. Электронные автоматические устройства на ИМС**

#### **Практикум «Датчики и автоматические РЭУ на ИМС»**

 Электроника – основа современной автоматики. Применение автоматических устройств. Понятие телемеханики. Усилители аналоговых сигналов в устройствах автоматики.

 Датчики - электронные «органы чувств», автоматических устройств. Механические, тепловые, электрические датчики. Их устройство. Оптические, акустические датчики.

**Изготовление электронного сигнализатора разрыва контактов, «электронной мигалки» на базе мультивибратора: Сборка и испытание реле времени. Сборка и испытание акустического реле, фотореле, срабатывающего при освещении или затемнении фоторезистора.**

**Выполнение проекта по теме.**

#### **5. Измерительные приборы. Радио симуляторы.**

Устройство и принцип действия стрелочного измерительного прибора магнитоэлектрической системы.

 Амперметр – прибор для измерения силы электрического тока. Устройство амперметра и его включение в электрическую сеть.

 Вольтметр постоянного тока – прибор для измерения электрического напряжения. Устройство вольтметра и его включение в электрическую цепь. Входное сопротивление вольтметра и его влияние на ток измерительной цепи.

Омметр – прибор для измерения сопротивления проводников. Схема – источник питания, принцип действия.

Вольтметр и амперметр переменного тока. Схема, принцип работы.

 АВОметр - комбинированный измерительный прибор. Схемы и конструкция. Калибровка и градуировка шкал прибора.

Простые измерительные приборы, их устройство, схемы и принцип работы.

 Вольтметр, амперметр и омметр – приборы для измерения основные электрических величин тока.

 Авометр – первый измерительный прибор. Назначение и использование авометра в радиолюбительской практике. Правила обращения с ним при измерении напряжения тока и сопротивления.

 Мультиметры - цифровые приборы. Измеряемые параметры. Пределы измерений. Автоматика защиты. Правила подключения и безопасных измерений.

Радио симуляторы типа «sPlan 5.0 - 7.0», EWB-6.0» и др.

#### **6.МК Ардуино и его программирование**

Ардуино Uno и Nano -история и устройство

Среда разработки Arduino IDE - запись параметров МК и что это значит

Ардуино: структура языка .Блоки - void setup и void loop

Константы-INPUT/QUTPUT, HIGH/LOW, true/false.Функции для входов и выходов Функции времени - запись команд со значением терминов.

Структура скетча. Ардуино скетч -мигающий светодиод

( подключение светодиодов, знакомство со скетчем на IDE,

макетирование со светодиодами).

Множества и работа с ними.

Ардуино скетч - работа со множеством светодиодов

Переменные и их параметры. Запись таблицы переменных

Циклы. Три основных вида циклов

Работа с кнопкой.Ссхема и правила включения кнопки.

Виды кнопок(вкл-выкл,перекл.)

Работа с потенциометром

Аналоговые входы.Схема и правила включения потенциометра.

Работа с фоторезистором.Схема и правила включения фоторезтстора.

ШИМ регулирование.

Принцип работы ШИМ и его использование.

ШИМ и RGB- светодиоды.

Работа со звуком.

Физическая природа звука.Электроакустические приборы

Подключение и управление силовыми нагрузками

ЭД постоянного тока.Сервомотор.Шаговый двигатель

Датчики в робототехнике

ИК диоды и транзисторы. УЗ датчик расстояний

Датчик цвета.

 ПР. Макетирование на МП-830.Макетная беспаечная плата 830пин. Основные правила макетирования

#### **6.Итоговое занятие. Экскурсия. Выставки. Задание на лето.**

Использование функции tone.- СР по созданию мелодий .

#### **Список литературы.**

# **Список литературы для учителя**

1. Митин Г.П. Условные обозначения в отечественных и зарубежных электрических схемах –М.2003 2.Мукоссеев В.В., Сидоров И.Н. Маркировка и обозначение радиоэлементов – М.20013.Нестеренко И.И. Цветовая и кодовая маркировка радиоэлектронных компонентов отечественных и зарубежных – М.2004 4. Технология.9класс(вариант для мальчиков).Сост.Ю.П.Засядько-Волглград.2003 **Дополнительная литература для учителя** 1.« РАДИО», «Радиолюбитель» - научно-популярные радиотехнические журналы.2.Алгинин Б.Е.Кружок электронной автоматики - М.1990 3.Богатырев А.Н. Радиоэлектроника, автоматика и элементы ЭВМ. Уч.пособие. – М.19904.Борисов В.Г. Кружок радиотехнического конструирования – м.1990 5.Горошков Б.И. Радиоэлектронные устройства (справочник)- М.19856.Данс Дж.Б. Операционные усилители. – М,1982 7.Интегральные схемы (справочник)п/р Тарабрина Б.В.-М.1984 8.Основы промышленной электроники .Учебник для вузов. м.1986.

# **Список литературы**

**для учащихся.** 1.Кашкаров А.П. Электронные датчики. – Санкт-Петербург,2007 2.Пестриков В.М. Энциклопедия радиолюбителя. – С-Петербур.2004

# **Дополнительная литература для учащихся.**

1.Головин П.П.Учимся радиоэлектронике.Книга для учащихся. – Ульяновск.1999 2. Иванов Б.С. Осциллограф – ваш помощник.- М.1991 3.Колонтаевский Ю.Ф. Радиоэлектроника. Учебное пособие. – М.1988 4.Мамзелев И.А. Капелин Г.Г.Основы радиоэлектроники. Уч.пособие. – М.19785.Мокеев О.К. Полупроводниковые приборы и микросхемы. – М.1987 6.Терещук Р.М. и др. Полупроводниковые приемно-усилительные устройства. Справочникрадиолюбителя. – Киев.1982 7.Турута Е.Ф. 5000 современных микросхем УНЧ и их аналоги. – С-Петербург.20088.Фролов В.В. Язык радиосхем. - М.1988

# **Интернет-ресурсы**

1.Уроки радиоэлектроники (55 видеоуроков) [https://www.youtube.com/playlist?list=PL\\_2PkT1Qd7H](https://www.youtube.com/playlist?list=PL_2PkT1Qd7H-yLV_8OMhKbwsoclr13Umk)[yLV\\_8OMhKbwsoclr13Umk](https://www.youtube.com/playlist?list=PL_2PkT1Qd7H-yLV_8OMhKbwsoclr13Umk) 2. радиоэлектроника для начинающих (видеоуроки) [https://yandex.ru/video/search?text=радиоэлектроника%20для%20начинающих&](https://yandex.ru/video/search?text=радиоэлектроника%20для%20начинающих&path=wizard&wiz_type=vital) [path=wizard&w](https://yandex.ru/video/search?text=радиоэлектроника%20для%20начинающих&path=wizard&wiz_type=vital) [iz\\_type=vital](https://yandex.ru/video/search?text=радиоэлектроника%20для%20начинающих&path=wizard&wiz_type=vital) 3. Как научиться (радио)электронике, если вы полный ноль [https://pikabu.ru/story/kak\\_nauchitsya\\_radioyelektronike\\_esli\\_vyi\\_polnyi](https://pikabu.ru/story/kak_nauchitsya_radioyelektronike_esli_vyi_polnyiy_nol_7090408) [y\\_nol\\_7090408](https://pikabu.ru/story/kak_nauchitsya_radioyelektronike_esli_vyi_polnyiy_nol_7090408) 4.Радиоэлектроника для новичка [https://go](https://go-radio.ru/start.html)[radio.ru/start.html](https://go-radio.ru/start.html) 5.Начинающим радиолюбителям [https://cxem.net/beginner/b](https://cxem.net/beginner/beginner.php) [eginner.php](https://cxem.net/beginner/beginner.php) 6.Книги для начинающих радиолюбителей [http://kulbakimaster.ru/knigi\\_dlya\\_nachinayuschix](http://kulbakimaster.ru/knigi_dlya_nachinayuschix_radiolyubiteley) [\\_radiolyubiteley](http://kulbakimaster.ru/knigi_dlya_nachinayuschix_radiolyubiteley) 7.Радиотехника для начинающих [https://amperof.ru/elektromontazh/radiotexnika-dlya](https://amperof.ru/elektromontazh/radiotexnika-dlya-nachinayushhix.html)[nachinayushhix.html](https://amperof.ru/elektromontazh/radiotexnika-dlya-nachinayushhix.html) 8.Изучите электронику с помощью 10 шагов [https://zen.yandex.ru/media/asutpp.ru/izuchite-elektroniku-s-pomosciu-etih-](https://zen.yandex.ru/media/asutpp.ru/izuchite-elektroniku-s-pomosciu-etih-10-prostyh-shagov-5d49217df73d9d00ad77f856)[10-prostyh-shagov-5d49217df73d9d00ad77f856](https://zen.yandex.ru/media/asutpp.ru/izuchite-elektroniku-s-pomosciu-etih-10-prostyh-shagov-5d49217df73d9d00ad77f856) 9.Радиоэлектроника [https://habr.com/ru/post/249](https://habr.com/ru/post/249923/) [923/](https://habr.com/ru/post/249923/) 10.Радиоэлектроника для начинающих [ttps://mir](https://mir-knig.com/read_267484-1)[knig.com/read\\_267484-1](https://mir-knig.com/read_267484-1) 11.Начинающим радиолюбителям [https://radioskot.ru/publ/nach](https://radioskot.ru/publ/nachinajushhim/22-9) [inajushhim/22-91](https://radioskot.ru/publ/nachinajushhim/22-9)2 Портал РадиоЛоцман <https://www.rlocman.ru/?yclid=6081601512329734026> 13. Сайты по электронике: <http://easyelectronics.ru/> <http://we.easyelectronics.ru/><http://bsvi.ru/> <http://tqfp.org/> [kazus.ru](http://kazus.ru/) 14.Книги по радиоэлектронике [https://www.litres.ru/v-v-bessonov/elektronika-dlya-nachinauschih-i-ne](https://www.litres.ru/v-v-bessonov/elektronika-dlya-nachinauschih-i-ne-tolko/?yclid=6081988090353450816&utm_medium=cpc&utm_source=yandex&utm_campaign=DSA_~402475360%7C47897814&utm_term&utm_content=v2%7C%7C8331626511%7C%7C938794%7C%7C%7C%7C3%7C%7Cother%7C%7Cnone%7C%7Csearch%7C%7Cno&k50id=01000000938794_Все%25)[tolko/?yclid=6081988090353450816&utm\\_medium=cpc&utm\\_source=yandex&utm](https://www.litres.ru/v-v-bessonov/elektronika-dlya-nachinauschih-i-ne-tolko/?yclid=6081988090353450816&utm_medium=cpc&utm_source=yandex&utm_campaign=DSA_~402475360%7C47897814&utm_term&utm_content=v2%7C%7C8331626511%7C%7C938794%7C%7C%7C%7C3%7C%7Cother%7C%7Cnone%7C%7Csearch%7C%7Cno&k50id=01000000938794_Все%25) [\\_campaign=DS](https://www.litres.ru/v-v-bessonov/elektronika-dlya-nachinauschih-i-ne-tolko/?yclid=6081988090353450816&utm_medium=cpc&utm_source=yandex&utm_campaign=DSA_~402475360%7C47897814&utm_term&utm_content=v2%7C%7C8331626511%7C%7C938794%7C%7C%7C%7C3%7C%7Cother%7C%7Cnone%7C%7Csearch%7C%7Cno&k50id=01000000938794_Все%25) [A\\_~402475360%7C47897814&utm\\_term=&utm\\_content=v2%7C%7C8331626511](https://www.litres.ru/v-v-bessonov/elektronika-dlya-nachinauschih-i-ne-tolko/?yclid=6081988090353450816&utm_medium=cpc&utm_source=yandex&utm_campaign=DSA_~402475360%7C47897814&utm_term&utm_content=v2%7C%7C8331626511%7C%7C938794%7C%7C%7C%7C3%7C%7Cother%7C%7Cnone%7C%7Csearch%7C%7Cno&k50id=01000000938794_Все%25) [%7C%7C93879](https://www.litres.ru/v-v-bessonov/elektronika-dlya-nachinauschih-i-ne-tolko/?yclid=6081988090353450816&utm_medium=cpc&utm_source=yandex&utm_campaign=DSA_~402475360%7C47897814&utm_term&utm_content=v2%7C%7C8331626511%7C%7C938794%7C%7C%7C%7C3%7C%7Cother%7C%7Cnone%7C%7Csearch%7C%7Cno&k50id=01000000938794_Все%25) [4%7C%7C%7C%7C3%7C%7Cother%7C%7Cnone%7C%7Csearch%7C%7Cno&k](https://www.litres.ru/v-v-bessonov/elektronika-dlya-nachinauschih-i-ne-tolko/?yclid=6081988090353450816&utm_medium=cpc&utm_source=yandex&utm_campaign=DSA_~402475360%7C47897814&utm_term&utm_content=v2%7C%7C8331626511%7C%7C938794%7C%7C%7C%7C3%7C%7Cother%7C%7Cnone%7C%7Csearch%7C%7Cno&k50id=01000000938794_Все%25) [50id=01000000](https://www.litres.ru/v-v-bessonov/elektronika-dlya-nachinauschih-i-ne-tolko/?yclid=6081988090353450816&utm_medium=cpc&utm_source=yandex&utm_campaign=DSA_~402475360%7C47897814&utm_term&utm_content=v2%7C%7C8331626511%7C%7C938794%7C%7C%7C%7C3%7C%7Cother%7C%7Cnone%7C%7Csearch%7C%7Cno&k50id=01000000938794_Все%25) [938794\\_Все%](https://www.litres.ru/v-v-bessonov/elektronika-dlya-nachinauschih-i-ne-tolko/?yclid=6081988090353450816&utm_medium=cpc&utm_source=yandex&utm_campaign=DSA_~402475360%7C47897814&utm_term&utm_content=v2%7C%7C8331626511%7C%7C938794%7C%7C%7C%7C3%7C%7Cother%7C%7Cnone%7C%7Csearch%7C%7Cno&k50id=01000000938794_Все%25) 15.Простые схемы для начинающих радиолюбителей <https://sdelaysam-svoimirukami.ru/ehlektronika/prostye-shemy/>

16. 10 видеоуроков по радиоэлектроник[еhttps://proglib.io/p/radio-electronics-ten/](https://proglib.io/p/radio-electronics-ten/)